# **Release Notes**

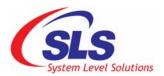

CoreCommander BSP Version: 2.1.1.1

Document Version: 1.1 Date: January, 2009

This release notes gives information about CoreCommander BSP Development environment, Deliverables, supported IP cores and new features and enhancement.

## Development environment:

## **Toolchain**

❖ Nios2gcc from Nioswiki (GCC v3.4.6)

## **Host platform**

- ❖ OpenSuse 10.3
- ❖ Mandriva 2008
- RED Hat Fedora Core 7

### Target board:

CoreCommander r1b

**Note:** However, Other similar host platforms are also supported, but they are not tested.

## **Deliverables**

- 1. Source (uClinux-2.1.1.1.tar.bz2)
- ❖ uClinux-2.1.1.1
  - o uClinux-dist.tar.bz2
    - nios2-linux
  - o Bintools
  - System-files

#### 2. Documents (doc.tar.bz2)

- Docs
  - o boot\_message.txt
  - Reference Manual (rm\_corecommander\_1.1.pdf)
  - Errata (corecommander\_bsp\_Errata\_1.1.pdf)
  - User Guide (ug\_uclinux\_corecommander\_bsp\_1.1.pdf)

#### 3. Demonstrations (demo.tar.bz2)

- Demo
  - o ChatServer
  - o Picview
  - o Portinterface

### 4. Reference Design (ref\_design.tar.bz2)

- Ref\_design
  - o sls\_cc\_bsp\_hw\_v10.qar

#### 5. Quick Reference (quick\_ref.tar.bz2)

- Quick\_ref
  - o Prebuilt\_zImage

### 6. ReleaseNotes.pdf

## Supported IP Cores

- SLS Ethernet 10/100 MAC v2.0
- ❖ SLS SD Host Controller v2.4
- ❖ SLS USB2.0 Device IP Core (USB20HR) v2.3

# **New Features and Enhancement**

#### Kernel:

Upgraded kernel v2.6.28

#### **Drivers:**

- Ethernet driver
- ❖ SD Host Controller driver (Object code only)
  - o Converted to the SD Host Controller Driver
  - o Added support for SLS SD Host Controller IP Core v2.4
- USB2.0 driver (Object code only)
  - o Converted to platform Driver
  - Added support for SLS USB2.0 Device IP Core v2.3 (USB20HR Avalon based solution)
- LCD Frame buffer driver
- Keypad driver

# **Bug reporting**

2

If you find any bug in the CoreCommander BSP, report to <a href="mailto:support@slscorp.com">support@slscorp.com</a>.

System Level Solutions